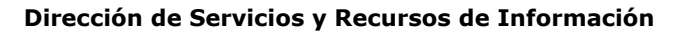

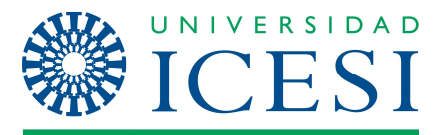

## **DIS04 – Diseño de Interfaces Gráficas**

# **"[Haga clic aquí y escriba el nombre del proyecto]"**

**"[Haga clic aquí y escriba el nombre del solicitante]"** 

**Dirección de Servicios y Recursos de Información**

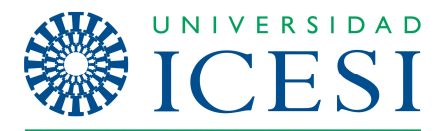

**Dirección de Servicios y Recursos de Información** 

#### **Desarrollo de aplicaciones – Diseño DIS04 – Diseño de Interfaces Gráficas**

#### **DATOS DE CONTROL DEL DOCUMENTO**

#### **Historia del Documento**

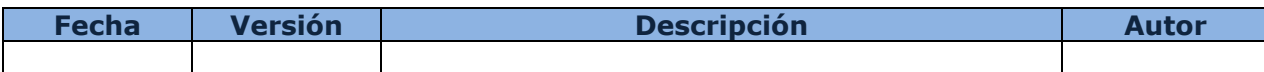

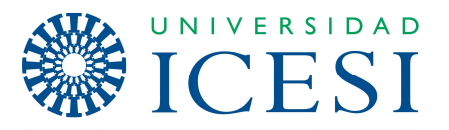

#### **MATRIZ DE ACTORES POR ROL**

*[Marcar con una X la relación entre los actores del sistema y los roles a los que pertenecen]* 

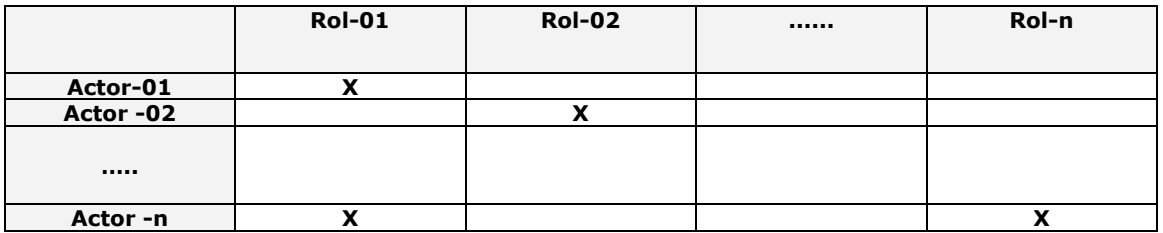

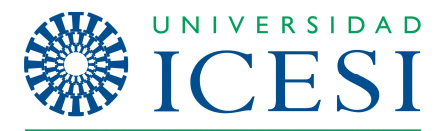

### **INTERFACES**

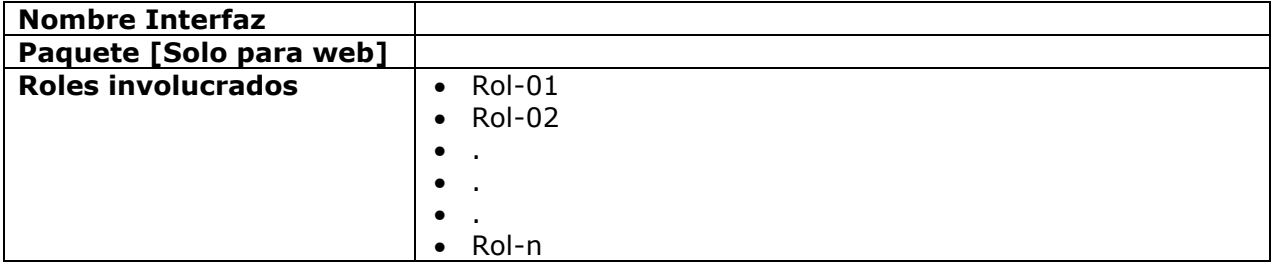

*[Imagen JPG/PNG de la interfaz]*

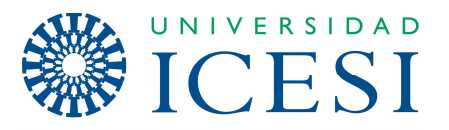

#### **MATRIZ RESUMEN DE INTERFACES POR ROL**

*[Diligenciar las acciones posibles para cada rol en cada interfaz]* 

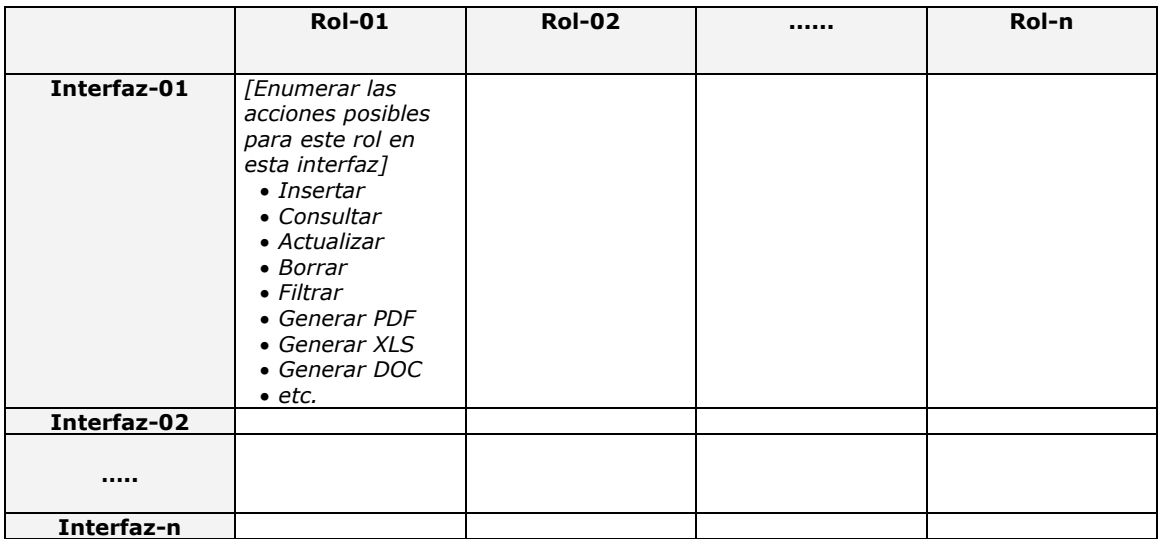